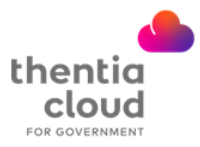

٦

## **How to Create a Portal Account as a New Applicant**

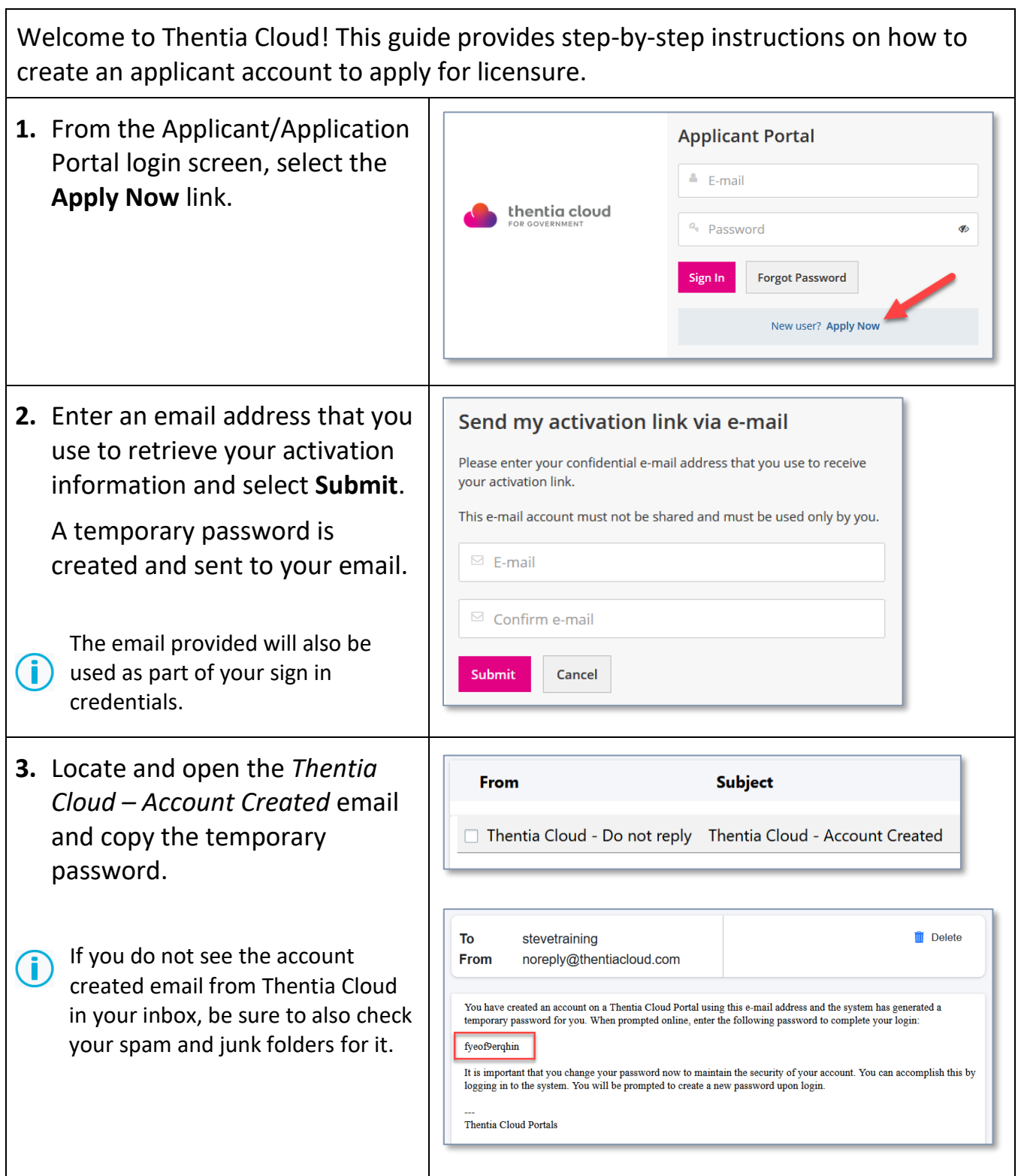

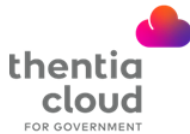

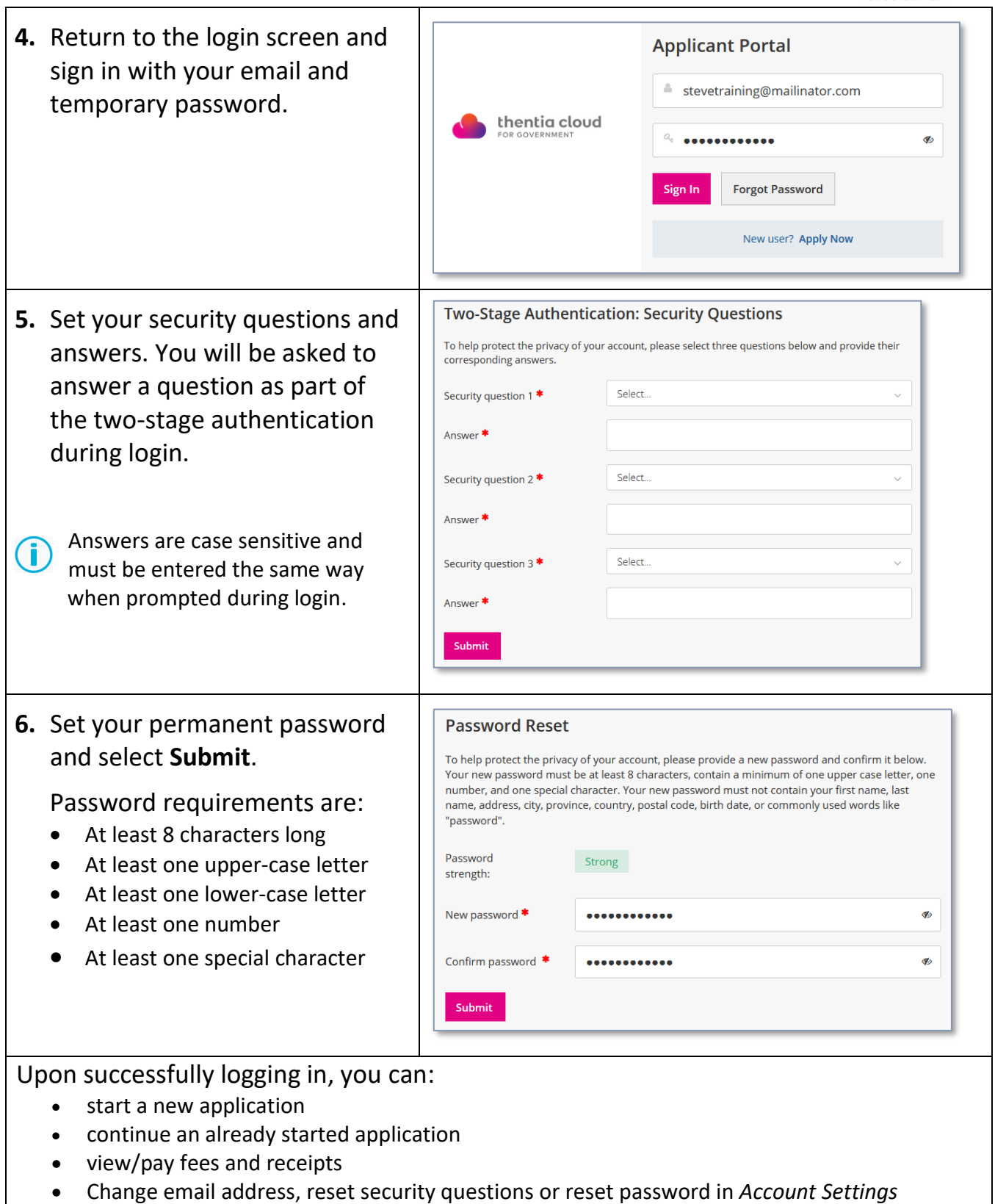